# Biuletyn Informacji Publicznej

http://bip.kielce.uw.gov.pl/bip/kontrole-i-audyt/kontrole/8540,Kontrola-problemowa-w-Urzedzie-Gminy-Stopnica.html 06.05.2024, 21:05

## Kontrola problemowa w Urzędzie Gminy Stopnica

Urząd Gminy Stopnica

Podmiot kontrolujący: Data kontroli: 24.07.2014

#### **Zakres kontroli i okres objęty kontrolą:**

1. organizacja przyjmowania oraz sposób i terminowość rozpatrywania i załatwiania przez organy Gminy skarg i wniosków w okresie 2013-2014 r.,

2. stosowanie przez Wójta Gminy ustawowej procedury przy wydawaniu zezwoleń na sprzedaż napojów alkoholowych oraz decyzji potwierdzających wygaśnięcie zezwolenia na sprzedaż napojów alkoholowych w okresie 2013-2014 r.,

3. sposób prowadzenia rejestru działalności regulowanej, o którym mowa w art. 9 b ustawy o utrzymaniu czystości i porządku w gminach oraz dokonywania w nim wpisów w zakresie odbierania odpadów komunalnych od właścicieli nieruchomości w okresie 2013-2014 r.,

4. stosowanie ustawowej procedury przy udzielaniu, odmowie wydania oraz cofaniu zezwoleń na prowadzenie przez przedsiębiorców działalności określonej w art. 7 ust. 1 ustawy o utrzymaniu czystości i porządku w gminach.

### Pliki do pobrania

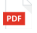

[Wystąpienie pokontrolne](http://bip.kielce.uw.gov.pl/download/2/10319/wystapieniepokontrolneUGStopnica.pdf) 253.9 KB Data publikacji : 18.09.2014 10:00

### Metryka strony

Data publikacji : 18.09.2014 Data wytworzenia : 18.09.2014 [Rejestr zmian](http://bip.kielce.uw.gov.pl/bip/changelog/8540,dok.html)

Wytwarzający / odpowiadający: Świętokrzyski Urząd Wojewódzki w Kielcach Osoba publikująca: Dorota Furmańska Autor : Dorota Furmańska

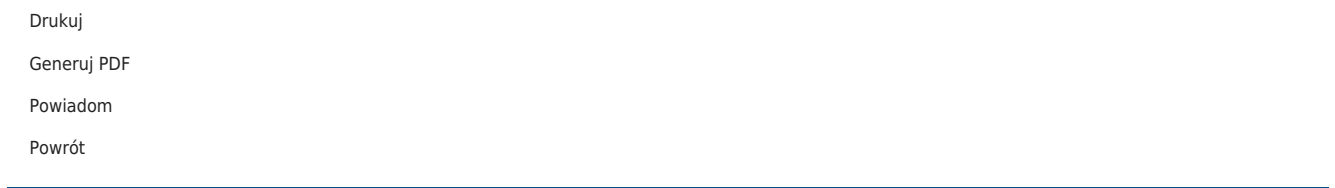